# 授業週数に応じたマルチメディア技術の学修内容の検討 〜科目「マルチメディア表現Ⅰ」での実践〜

### 伊 藤 泰 雅

#### **概要**

 大学の授業で扱うマルチメディア技術は、教職課程などの大学カリキュラム、学生の背 景的知識、就職後の役立て方などによって、学修する内容が異なってくる。筆者は10年 (20学期)に渡り、マルチメディア技術に関する授業を 2 つの大学で、半期14コマ、半期30 コマ、 5 つの科目で、といった様々な形態で担当してきた。

本報告ではマルチメディア技術について、履修に充てられる週数(コマ数)に応じて学 修内容がどのように変わるのか、授業週数と履修範囲の関係を整理して報告する。

**キーワード**:マルチメディア技術、シラバス、コマ数、教職課程、カリキュラム

### **Ⅰ.はじめに**

コンピュータや周辺技術の発展、ネットワーク・インフラの整備、スマートフォンなど の携帯端末の普及などにより、映像や音声を扱うマルチメディア技術は各段に進歩した。 そして、エンジニアでない初中等学校の教員にとっても、教材制作のツールとして身近な 技術になっている。

筆者は、桜美林大学で「マルチメディア表現Ⅰ」という教職課程の科目を10年間担当し てきた<sup>1)</sup>。また2003年度以降、情報系やコンテンツ系のコースを持つ他大学で、マルチメ ディア技術を学修する科目を、複数担当してきている。専門的科目として学修する内容 は、大学のカリキュラムなどにより異なる。教職課程でマルチメディア技術の履修となる と、専門的知識を深く学ぶよりは、教職で役立つ技能を幅広く身に付ける、ということが 主題となるだろう。

本報告では、教職カリキュラムや授業週数によって異なる、マルチメディア技術の学修 範囲を検討、整理する。

### **Ⅱ.本学の科目「マルチメディア表現Ⅰ」で扱う内容**

### **Ⅱ− 1 基本的な考え方**

本『教職研究』の創刊号で報告した通り1)、この科目では「実践」を重視している。ソ フトウェアの演習を通して、現在可能となっている様々な映像表現を理解することを主題 としている。教職課程の科目として、本科目を設計するにあたり、表Ⅱ− 1 のような項目 を学習内容として選択した。

パソコンが普及した現在では、技術者や専門家でない教員でも、これらの技術を利用し た教材制作が可能になっており、授業での様々な応用が報告されている2,3)。

#### **Ⅱ− 2 実施方法**

授業は、春学期と秋学期それぞれ15週を同じ内容で開講し、週に 1 回、 2 コマ連続で実 施している(90分× 2 コマ)。きめ細かい指導のために、履修者を30名で制限している。 学部 2 年生以上が履修可能である。図Ⅱ− 1 のような、学生向けのパソコンが配備された 演習室で実施している。学生のパソコン画面をモニタするソフトウェアが教員パソコンに インストールされており、教員は学生の操作を確認、監視できる。個人作業が多いが、ビ デオ制作ではグループワークも取り入れている。

表Ⅱ− 1 .学習内容

| 画像加工とイラスト制作    | ビデオ撮影と編集 |
|----------------|----------|
| コンピュータ・グラフィックス | ホームページ制作 |

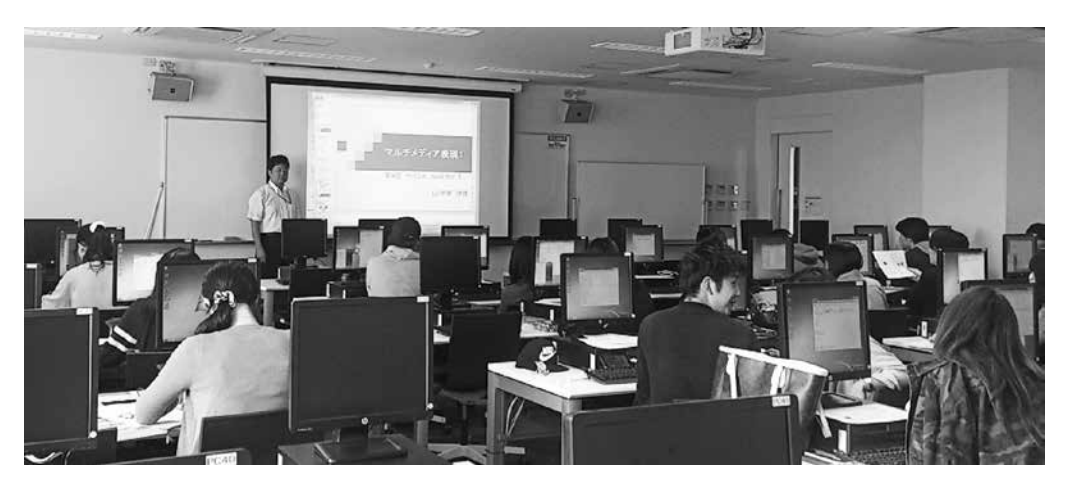

図Ⅱ-1. 授業の様子

# **Ⅲ.他大学のカリキュラムと科目**

筆者が専任教員として勤務する産業能率大学では、経営情報学部から情報マネジメント 学部に名称変更し、入学者の志向に合わせて情報系科目を減らすカリキュラム修正をして きている。しかしコンテンツ系コースにおいて、依然として多くの情報・マルチメディア 系の科目を有している。担当してきた科目で「マルチメディア表現Ⅰ」と分野が重なるも のを、表Ⅲ−1に示す。それぞれは週1コマで14週の、独立した科目である。()内は 担当した期間(年度)である。

| 科目名と担当期間                         | 科目の目的や特徴                                                                                                    |
|----------------------------------|----------------------------------------------------------------------------------------------------|
| ビジュアルコンテンツの制作<br>(2016~現在まで)     | Webページなどの電子メディアでの利用を想定した、映像·<br>画像コンテンツの制作手法を学ぶ。画像加工とイラスト制作、<br>コンピュータ・グラフィックス、ビデオ制作の各工程を、演習<br>形式で学ぶ。                            |
| デジタルデザイン技法<br>$(2008 \sim 2014)$ | 写真の加工や編集、イラストの作成などに必要なスキルを身に<br>付ける。Webページ制作や印刷業界でよく用いられる手法<br>を、演習を主体として学習していく。Photoshop (7週) /<br>Illustrator (7週) の利用方法をマスタする。 |
| 映像作品の制作<br>$(2009 - 2015)$       | ハンディカムを利用した実習を通して、撮影と編集技術の基礎<br>を学ぶ。カメラや編集ソフトを用いて、映像コンテンツの制作<br>を行う。教員が提示する企画に従ってグループで活動を行い、<br>最後に発表会を行う。                        |
| コンピュータグラフィックス<br>$(2009 - 2014)$ | パソコンを利用した演習を通して、3次元CGの基礎知識と制<br>作手法を学ぶ。前半はPOV-Rayを用いて3次元的な感覚を養<br>成する。後半はメタコイアを利用し、キャラクタのデザイン、<br>ストーリのあるCG制作に挑戦する。               |
| インターネットの活用<br>$(2011 - 2012)$    | インターネットの基本的な知識を学ぶ。健全なインターネット<br>利用技術の習得、ネット上での様々なサービス/ツールの考え<br>方や効果的な利用方法の習得を目指す。HTMLの概要と代表<br>的なタグを学習する。                        |
| ソフトウェアの開発<br>(2015~現在まで)         | スマートフォン・アプリの開発を通して、Webコンテンツの<br>制作手順、ソフトウェアの開発手法、スマートフォンの周辺技<br>術の理解を深めることを目的とする。HTML5、CSS3、<br>JavaScriptを用いてアプリ開発を行う。           |

表Ⅲ-1. 担当科目と特徴

## **Ⅳ.各科目から「マルチメディア表現Ⅰ」に取り入れた内容と理由**

科目「マルチメディア表現Ⅰ」で実施している表Ⅱ− 1 の 4 項目を、産業能率大学で は、それぞれ別々の科目として実施している。専門的な内容を詳細に学習させることで、 情報・コンテンツ系企業で働ける人材を育成している。

一方で桜美林大学での「マルチメディア表現Ⅰ」は、教職課程科目であるため、教職に 就いたときを想定した、学習内容の選択でなければならない。表Ⅲ− 1 の科目群から、 「マルチメディア表現Ⅰ」に取り入れた内容と、その理由を記述する。

### **1 .画像加工とイラスト制作**

「マルチメディア表現Ⅰ」のシラバスでは、第 1 週から第 3 週まで「画像加工」、第 4 週 から第 5 週まで「イラスト制作」を実施する。

| 科目と週数 (コマ数)              | 授業内容                                                                                                    |
|--------------------------|----------------------------------------------------------------------------------------------------|
| 「マルチメディア表現I丨<br>4 凋 7 コマ | Photoshopの基本操作、写真補正(明るさ・色)、不要物の除去、<br>サイズ変更、写真合成(レイヤー合成)、非破壊編集(明るさ・<br>色)、マスク処理、鮮鋭化、レイヤースタイル、フィルタ、ペイ<br>ント、文字の加工、作品制作の課題、Windowsのペイント、<br>GIFアニメーション。 |
| 「デジタルデザイン技法」<br>7 调 7 コマ | コマ数が同じであり、上とほぼ同様の内容である。学内向けのポ<br>スター制作など、習得技術を実際に生かすような課題を設定して<br>いる。                                                                                 |

表Ⅳ-1. 画像加工の履修範囲

表Ⅳ− 2 .イラスト制作の履修範囲

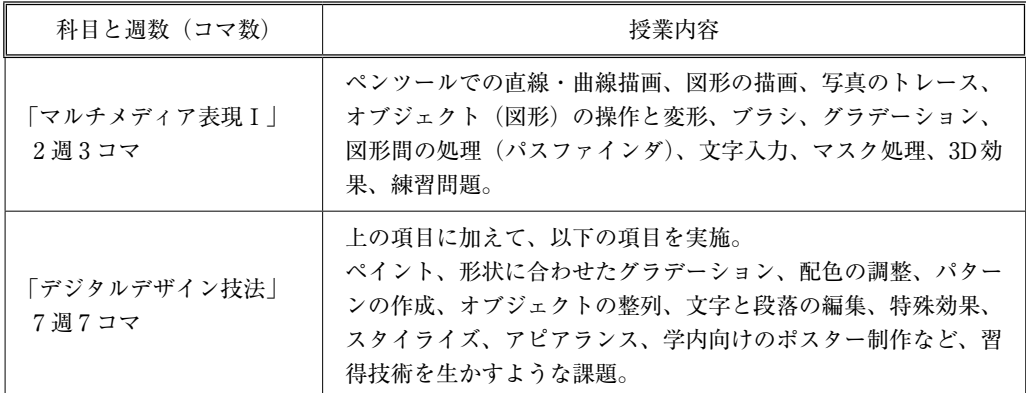

**( 1 )画像加工**

画像加工の仕組みを深く理解するためには、視覚上の変化と数学的な理論の裏付けを併 せて学習する必要がある。しかし教員が教材作成を行うような場合には、画像加工のソフ トウェアの操作に精通していれば十分である。「マルチメディア表現Ⅰ」の授業では Adobe社のPhotoshop 4 )を利用し、様々な加工操作を演習している。表Ⅳ− 1 のような演 習を通して、どのような加工処理が可能なのかを学生に体験させている。Photoshopの機 能のうち主要なものは、 6 コマほどの演習でほぼ扱えている。習得したスキルをもとに、 各自のアイデアで作品制作の課題に取り組んでいる。また、Photoshopが利用できない場 合を想定して、Windows標準ソフトであるペイントも、 1 コマ当てて学習している。

### **( 2 )イラスト制作**

イラスト制作は、他の項目のコマ数との関係から 2 週 3 コマとしている。ソフトウェア はAdobe社のIllustratorを利用している。同様の操作性であるPhotoshopを習得した学生 であれば、Illustratorの機能を自習することも、それほど困難なことではないだろう。

「マルチメディア表現Ⅰ」の授業では表Ⅳ− 2 のように、Illustratorでよく使う機能を 選んで演習している。コマ数に余裕がある授業では、文字入力や編集、スタイル設定やア ピアランス(図形の装飾設定)などを入れている。

#### **2 .ビデオ制作**

6 コマで「ビデオ制作」を取り扱う「マルチメディア表現Ⅰ」では、「大学案内」など 学生が取り掛かりやすいテーマを教員が指定し、絵コンテの作成などは省略している。カ メラ操作の練習は、グループワークとして 1 コマ当てている。撮影活動を深く理解するた めの詳細な説明は、映像制作の指導ビデオや映画のメイキングビデオを視聴することで 補っている。少ないコマ数ながら、撮影から編集までの作業を一通り体験して、ビデオを 1 本完成できるような授業内容になっている。

| 科目と週数(コマ数)            | 授業内容                                                                                                    |
|-----------------------|----------------------------------------------------------------------------------------------------|
| 「マルチメディア表現I丨<br>3週6コマ | ビデオ編集ソフト(Windowsムービーメーカー)の練習、カメ<br>ラワーク、ビデオ視聴(機材とカメラワーク、映画制作)、撮影<br>実習、編集実習。                                                                                 |
| 「映像作品の制作」<br>14週14コマ  | 上の項目に加えて、撮影実習をきめ細く行う(フレーミングとカ<br>メラワークの練習)、課題を設定して緊張感のある練習を行う、<br>絵コンテを用意しグループで撮影・編集を行う、一度撮影したも<br>のをクラス全体で視聴する、反省点を検討して絵コンテの修正を<br>行う、再度撮影・編集を行い、レポートを作成する。 |

表Ⅳ− 3 .ビデオ制作の履修範囲

独立した科目では、撮影の前段階の作業を理解するために、作品のテーマ検討や絵コン テの作成にも時間を当てている。表Ⅳ− 3 に示したように、撮影・編集作業を経て完成し た作品を見直して修正の作業を行う、といった振り返りの活動まで行う。この活動によ り、映像制作に必要な考え方とスキルを身に付けることを目指している。撮影から編集ま での一連の活動を扱う場合、編集ソフトの演習だけでなく、カメラ操作を繰り返し練習す る時間が必要である。時間に余裕がある科目では、様々なカメラワークの実習が可能であ る。

**3 .コンピュータ・グラフィックス**

コンピュータ・グラフィックスは、用語を含めた知識の取得やCGソフトウェアの選定 と操作が難しく、学生が自習により修得することが難しい項目である。教員が適切に指導 を行う必要性を強く感じている。

「マルチメディア表現Ⅰ」では表Ⅳ− 4 に示すように、CGソフトを使う上で必要な用語 や、要素技術の学習を行い、その後CGソフトウェアの操作を通して、シーンのモデリン グなどを行っていく。CGソフトは、3次元感覚を養成するのに良いとされるPOV-Rav $^{5)}$ を用いている。最後は、キャンパス内の建物をCGで作成する課題に取り組んでいる。コ マ数が決して多くないこの授業では、命令を絞って学習し、それを使いこなすことに主題 を置いている。

独立した科目では、POV-Rayに加えて、モデリングをマウスの図形操作によって行う メタセコイアというソフトウェアも利用している。曲面制御、材質設定、テクスチャ・ マッピングなどを学習する。背景と小道具などを作成し、ストーリのある複数枚のCGを 作成する課題に取り組み、制作活動の楽しさを体験する授業を目指している。

### **4 .ホームページ制作**

「マルチメディア表現Ⅰ」では、この項目に 6 コマ当てている。まずインターネットの

| 科目と週数(コマ数)                      | 授業内容                                                                                                    |
|---------------------------------|----------------------------------------------------------------------------------------------------|
| 「マルチメディア表現 I」<br>3週6コマ          | CGの基礎(モデリングとレンダリングなどの要素技術、テクス<br>チャ・マッピングなど)、POV-Rayの基本操作、図形の定義、質<br>感の指定、光源・カメラの設定、図形の再定義、作品制作。                           |
| 「コンピュータ・<br>グラフィックスー<br>14週14コマ | 上の内容に加えて、操作性の異なるメタセコイアというCGソフ<br>トウェアを利用する。マウス操作によって図形を定義し、より複<br>雑な形状の制作や、材質の設定を理解する、背景や小道具の制<br>作、ストーリのあるCG制作を課題として取り組む。 |

表Ⅳ− 4 .コンピュータ・グラフィックスの履修範囲

| 科目と週数(コマ数)              | 授業内容                                                                                         |
|-------------------------|----------------------------------------------------------------------------------------------|
| 「マルチメディア表現 I 」<br>3週6コマ | インターネットの歴史、用語(IPアドレス、URL、プロトコル、<br>など)、ページを構成するタグ、フォント装飾、画像、箇条書<br>き、ハイパーリンク、表。複数ページを制作する課題。 |
| 「インターネットの活用」<br>14週14コマ | 上の項目に加えて、各種のWebサービス (Google Apps、画像<br>サイト、Evernote、Dropbox、Twitter、など)、LMSの利用、<br>ネットモラル。   |

表Ⅳ− 5 .ホームページ制作の履修範囲

歴史や、ブラウザでページが表示されるWWWの仕組みを学習する。そしてホームペー ジ制作の言語であるHTMLについて、代表的なタグの演習を行う。現在の主流は、 HTMLで文章構造を、CSSで装飾を記述することになっている。しかし、授業でCSSを 扱う時間が取りづらいため、表Ⅳ− 5 に示したような、非推奨とされる装飾向けのHTML タグも若干説明している。その分、HTML 5やCSS 3といった最新の話題も授業内で触れ ている。

独立した科目では、HTML以外に様々なWebアプリケーションの利用方法も学習して いる。Googleのサービス、画像サイト、Evernote、Dropboxなど、知っていると便利な サービスについて、アカウントを取得して演習まで行っている。また、インターネット上 でのモラルを啓蒙するような教材も利用している。

### **V.まとめ**

教職課程科目である「マルチメディア表現Ⅰ」と、専門性を求めるカリキュラムで実施 している科目群との、学習範囲の違いについて述べた。コマ数が限られている「マルチメ ディア表現Ⅰ」では、 4 つの分野について、それぞれ重要な内容を凝縮したシラバスに なっている。

また、この報告は、教職課程として開講している科目を、教職を志さない学生が履修し た場合に、さらに進んで履修すべき内容の指針を与えることになる。情報科目の教職取得 を志して「マルチメディア表現Ⅰ」を履修する学生は、それほど多くはない。履修生の大 半は民間企業に就職するため、授業後にさらに、どのような学習を続けたらよいか、普段 の授業においても言及するようにしている。その際には、この報告のW. で述べた、情 報・コンテンツ系のコースでのカリキュラムと履修範囲を伝えるようにしている。

#### **参考文献**

1) 拙稿「ICT技術の修得を目的とした科目のシラバス設計について」、『教職研究』創刊号(桜美林

大学)、PP.67−75。

- 2 )平成26年度文部科学白書 第11章ICTの活用の推進 http://www.mext.go.jp/b\_menu/hakusho/html/hpab201501/detail/1362043.htm (文部科学省ページ、2017年 3 月 3 日アクセス)
- 3 )学校におけるデジタルメディア利用の変遷 https://www.nhk.or.jp/bunken/book/media/pdf/2015\_13.pdf (NHKオンライン、2017年 3 月 3 日アクセス)
- 4 )アドビ公式サイト:クリエイティブ、マーケティング、文書管理ソリューション https://www.adobe.com/jp/products/photoshop.html (2017年 3 月 9 日アクセス)
- 5) 教育内容 各教科の取り組み [情報] 湘南白百合学園中学・高等学校ホームページ http://www.shonan-shiRayuri.ac.jp/chukou/education/action\_detail011.html (2017年 3 月10日アクセス)